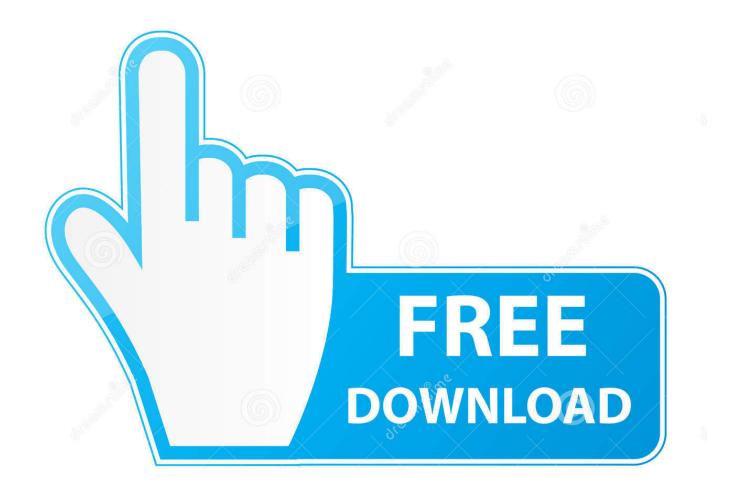

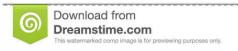

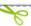

35103813

Yulia Gapeenko | Dreamstime.com

Tp Link Wireless Configuration Utility And Zip

1/4

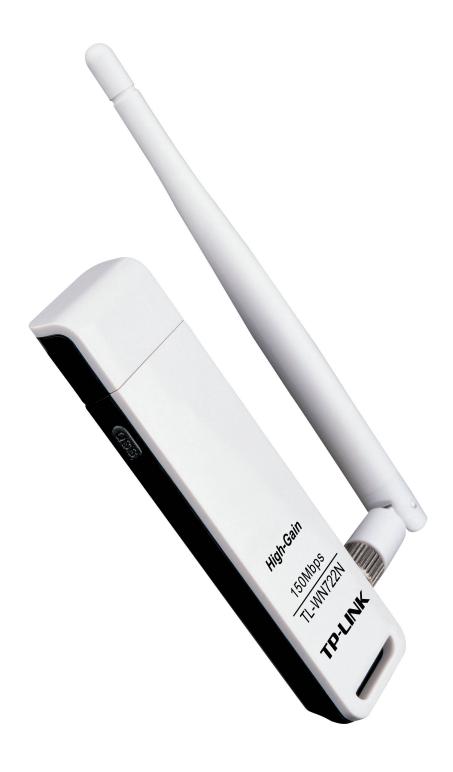

Tp Link Wireless Configuration Utility And Zip

2/4

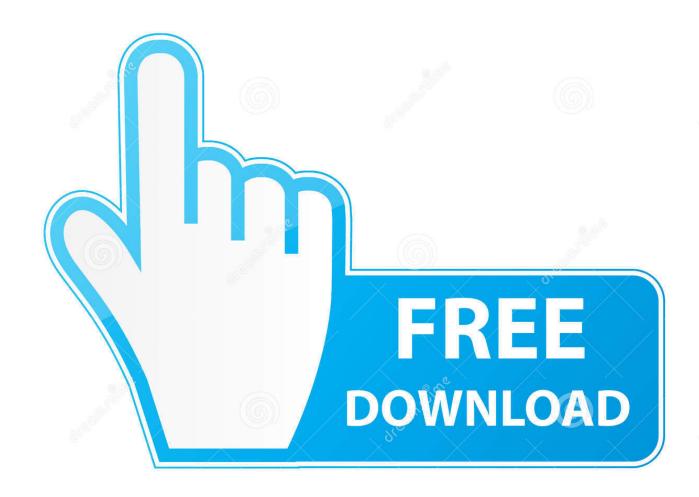

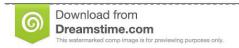

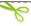

35103813

Yulia Gapeenko | Dreamstime.com

Tp Link Wireless Configuration Utility Driver Details: Tp Link Wireless Configuration Utility File Name: tp link wireless configuration utility.zip.. The TP-LINK Archer T4U AC1300 Wireless Dual Band USB Adapter connects ..... TP-LINK Utility and Windows wireless configuration tool at the same time, this .... Double-click to unzip the Mac OS X version.zip file according to your computer's.. Download TP-LINK Wireless Configuration Utility - A handy and easy to use tool for configuring wireless adapters, enabling users of TP-LINK .... Download TP-LINK Wireless Configuration Utility (2019) for Windows PC from SoftFamous, 100% Safe and Secure. Free Download (64-bit .... Product Overview. TL-WN722N(US) V3 Datasheet. Manual. USB Adapter(UN) Ouick Installation Guide Installation Guide for Linux .... Hi I am new to Ubuntu and Linux. As I am developing a WiFi product, I want to capture the WiFi traffic wirelessly with Wireshark. Having some .... Product Overview. TL-WN725N(US) V3 Datasheet. Manual. USB Adapter(UN) Quick Installation Guide · Installation Guide for Linux .... TP-LINK-WIFI-Network-macOS. Follow New Program Update Here ➡ USB-Wireless-Utility. Release V2 Update 08 Sep 2018. Modular Image Creation .... EXE program and the adapter has .inf file to download. (please download the latest driver from TP-Link official site, and extract the zip file to see .... ... http://www.tplink.com/resources/software/TL-WR1043ND\_V1\_140319.zip. TL-WR1043ND ... Install the current OpenWrt trunk version for v3 via the TP-Link web interface. (after the ..... Set up your Internet connection, configure wireless, configure USB port, etc. ..... Download EJTAG Debrick Utility 3.0.1.. TP-LINK Wireless Configuration Utility by TP-LINK. Versions; and . File name: TWCU.exe.. TP-LINK's Wireless USB Adapter connects your notebook or desktop computer to a wireless network ... You can also select Install TP-LINK Wireless Configuration Utility and ..... 2 Go to TL-WN823N > Mac OS X Driver > Mac OS X version.zip .... Tool for Windows to recover lost password from the router config file. ... ISP user name/password, the login password of the router, and wireless network keys. ... This utility works on any version of Windows, starting from Windows 2000 and up to Windows 10. ... Fixed bug with decompressing some of the TP-Link Archer files.. For firmware, drivers, user guide, utility or any other download resources, please select the product model number through the search engine or the tab list.. Download TP-LINK TL-WN722N Wireless Adapter Driver for Windows ... it and even establish a network connection to any other nearby wireless network. .... package from TP-LINK comes inside the compressed ZIP archive... Wireless N USB Adapter TL-WN722N allows you to connect a desktop or ... TP-Link. Filename: TL-WN722N\_V1\_140918.zip. File size: 7.0 MB.. How do I install TP-Link wireless adapter manually on Windows XP. ... and extract the zip file to see whether your adapter has .inf file.).. Option 1: Via TP-LINK Utility b. Browse the CD, go to TL-WN722N > Mac OS. X Driver, unzip the Mac OS X version.zip file ... (TP-LINK Wireless Configuration.. Finally appears in device manager as TP Link wireless n adapter (previously under other device..... Running the tp install program or the tp link utility, stuck on 'please ... Go here and download the zip file, not the driver file.. Some of the most popular wireless adapters from TP-Link are the AC1300 ... To install a driver in Windows, you will need to use a built-in utility called Device Manager. ... For example, you may have downloaded an EXE, INF, ZIP, or SYS file. e3a380481f

4/4